## PROYECTOS SIGNIFICATIVOS. TECNOLOGÍA E INFORMÁTICA

#### **CUADERNO DIGITAL EN EL AULA DE CLASE** - **OBJETIVO.** Novenos. REFLEXIÓN TECNOLOGIA **Diseñar una página web con**  PECHA: EXIST/2014 **webnode (9°) y jimdo(10°) para**  the Comprension de lectural http://portafolio9311.webnode.com **presentar las evidencias de la**  TELÉFONOS TRITELIGENTES MODULARES  $CO$ **clase de tecnología e informática; utilizan las herramientas de la**  http://portafolio0113.webnode.es **web 2.0** Décimos.  $55.00$ - **LOGROS**  $\blacktriangleright$ BITÁCORA http://portafolio1019.jimdo.com Administración de una **HOAK BOAT** página web utilizando las  $\blacktriangleright$ With that the red of the result of the same HOG ASSIST herramientas web 2.0 para http://portafolio1073.jimdo color by electrich both distants a su alimentación.  $\blacktriangleright$ 6.000 PD 2010 AD REVOLUTION TO MAKE A REPORT OF THE REPORT Presentación de las **START** http://portafolio1098.j UDIRIX ORIES STROKERS DATA evidencias del área de MD ATOK SAN 10/16 HOUSE TEMPS AWARDED TOKERAD tecnología en informática a match is an advertise circle ROSODER JAGGILIADAE través de portafolios y **DESIGNER** LTD Digerely station and future det substants, its dience clift/allah pandate at account state desperting over the bitácora virtual.

# INVESTIGACIÓN TECNOLÓGICA

### **OBJETIVO**

Proponer una innovación a un objeto tecnológico teniendo encuenta el componente solución de problemas con tecnología.

### LOGROS.

- Motivación a la investigación de un objeto tecnológico.
- Presentación del anteproyecto según las normas APA.
- Analisis del objeto tecnológico para sus mejoras.

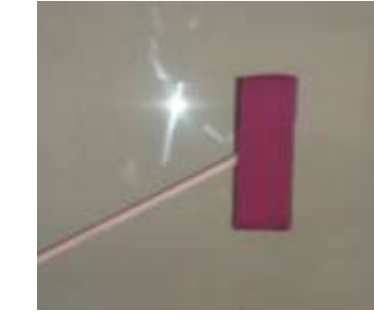

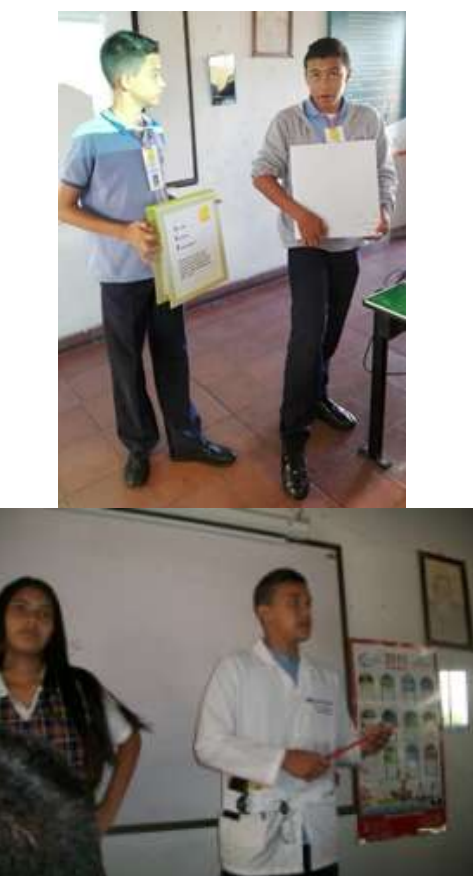

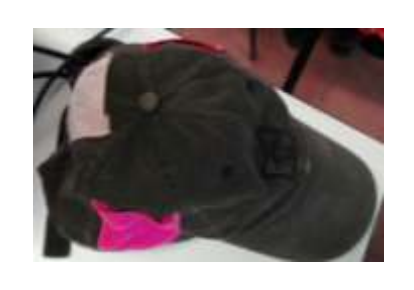

#### PROCESO DE INVESTIGACIÓN

1° Período se explora en internet si existe la propuesta de investigación; posteriormente se entrega el anteproyecto escrito utilizando las normas APA y se expone en todo el grupo.

#### 2. Período se elabora una maqueta y exponen

3. Período se hace el análisis del objeto para hacer posteriormente las modificaciones respectivas.

4. Período se presenta el proyecto tecnológico finalizado; se realiza dos actividades: primera se presenta en la feria empresarial y tecnológica; se elabora un folleto; 2. graban el proyecto tecnológico y se sube a youtube.

# INVESTIGACIÓN TECNOLÓGICA

### **OBJETIVO**

Reconocer el proceso de investigación de campo teniendo encuenta el componente solución de problemas con tecnología.

## LOGROS.

• Motivación a la investigación de campo

- Presentación del anteproyecto según las normas APA.
- Elaboración de encuesta virtual para aplicar y posteriormente tabular.
- Dar respuesta a la hipótesis planteada

### TEMÁTICAS DE INVESTIGACIÓN

1° Período se explora en internet si existe la investigación de campo; posteriormente se entrega el anteproyecto escrito utilizando las normas APA y se expone en todo el grupo.

2. Período se elabora se empieza a realizar las preguntas de investigación

3. Período se aplica la encuesta en un formulario en línea y se analiza los resultados.

4. Período se presenta el informe final de los resultados dando claridad a la hipótesis planteada; se realiza dos actividades: primera se presenta en la feria empresarial y tecnológica; se elabora un folleto; 2. se graba el proceso de investigación y sube a Youtube.

## INVESTIGACIÓN TECNOLÓGICA

[La influencia del Facebook en los estudiantes de la Salle de Campoamor.](https://docs.google.com/forms/d/e/1FAIpQLSfRnX32_GNvqpFEIX3QhJ1Pim7wrV2Dkcz1lHiOo1k4wWNT-Q/viewform?c=0&w=1)

[Los Pro y los contran](https://docs.google.com/forms/d/e/1FAIpQLSeaA6pDvZV_V1EJc3Iwok4UqG7bT86u3ikoCtVEXT4caXECuQ/viewform?c=0&w=1) [en la utilizacion](https://docs.google.com/forms/d/e/1FAIpQLSeaA6pDvZV_V1EJc3Iwok4UqG7bT86u3ikoCtVEXT4caXECuQ/viewform?c=0&w=1) [de los audifinos](https://docs.google.com/forms/d/e/1FAIpQLSeaA6pDvZV_V1EJc3Iwok4UqG7bT86u3ikoCtVEXT4caXECuQ/viewform?c=0&w=1)

a influencias de las TIC en los niños de cuartos de primaria de la institución educativa La Salle de lampoamor

[La influencia del canal youtube](https://docs.google.com/forms/d/e/1FAIpQLSc4EqbDLIuqfY5eogJO0_EIVWr9VOA3xJ6DHHkZXYarOXkm_g/viewform?c=0&w=1) [en los estudiantes de La Salle de Campoamor](https://docs.google.com/forms/d/e/1FAIpQLSc4EqbDLIuqfY5eogJO0_EIVWr9VOA3xJ6DHHkZXYarOXkm_g/viewform?c=0&w=1)

## RABAJO COLABORATIVO

### OBJETIVO.

Propiciar al trabajo colaborativo en el aula de clase, para una mejor participación por parte de los estudiantes y el proceso de aprendizaje mas acertada

## QUE SE ESPERA

\* Motivar el trabajo en grupo para compartir y afianzar conocimientos.

\* Asumir responsabilidad a través de roles en cada clase.

\* Propiciar una clase más centrada en la participación de los estudiantes

#### PROCEDIMIENTO

En cada clase se inicia con la distribución de roles y se les entrega la escarapela que los identifica. Los roles son los siguientes:

**Líder de grupo:** motivará a los estudiantes en general para que se concentren en la actividad

**Vigía del tiempo:** será la persona encargada de controlar el tiempo de las actividad planeadas en la tareas de la guía didáctica.

**Relatoría:** es la persona que realizará la bitácora, que posteriormente la leerá frente al grupo y se pone a consideración.

**Utilero:** Es la persona encargada de hacer todas las lecturas en la clase y da a conocer lo que hay que realizar.

**Fotógrafo**: Registra los momentos de la clase y se comparte las envidencias,

**Recreacionista:** es la persona que realiza una pausa activa o dinámica para relajar un poco al grupo y continuar con las actividades.

## TRABAJO COLABORATIVO: ROLES

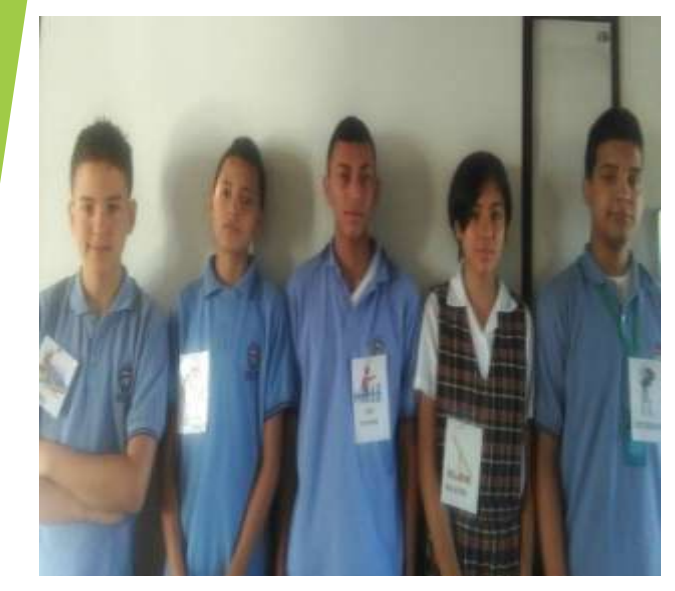

# TECNOLOGÍA, ARTE Y LITERATURA

https://www.youtube.com/watch?v=32ej4VjE2IU

https://www.youtube.com/watch?v=6LVmPyBOLt4